Office PDF

https://www.100test.com/kao\_ti2020/287/2021\_2022\_\_E6\_89\_93\_E 5\_BC\_80Offi\_c98\_287790.htm Office Office Office

## Microsoft Office

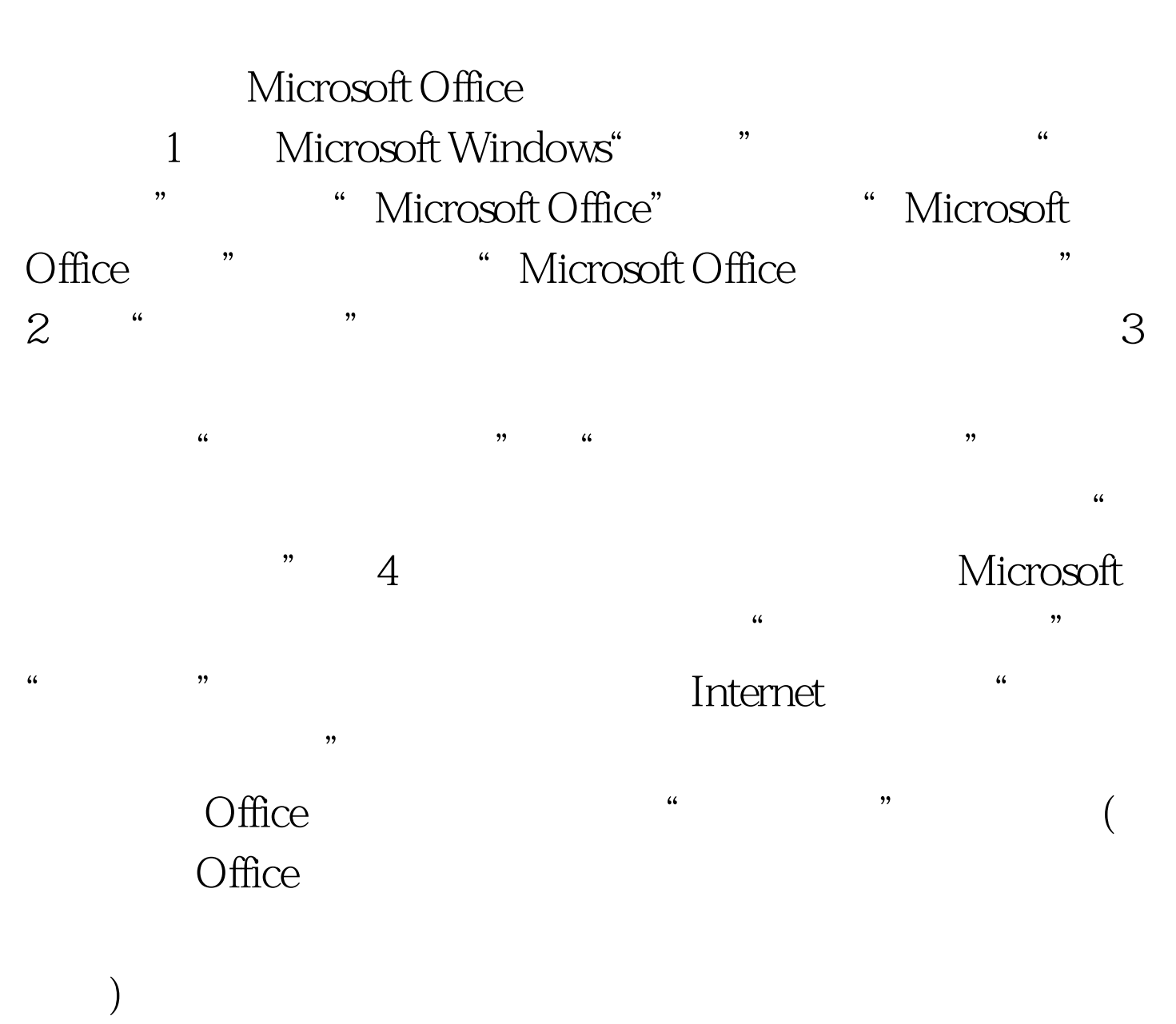

 $\frac{a}{\sqrt{2\pi}}$  [  $\frac{a}{\sqrt{2\pi}}$  ]"

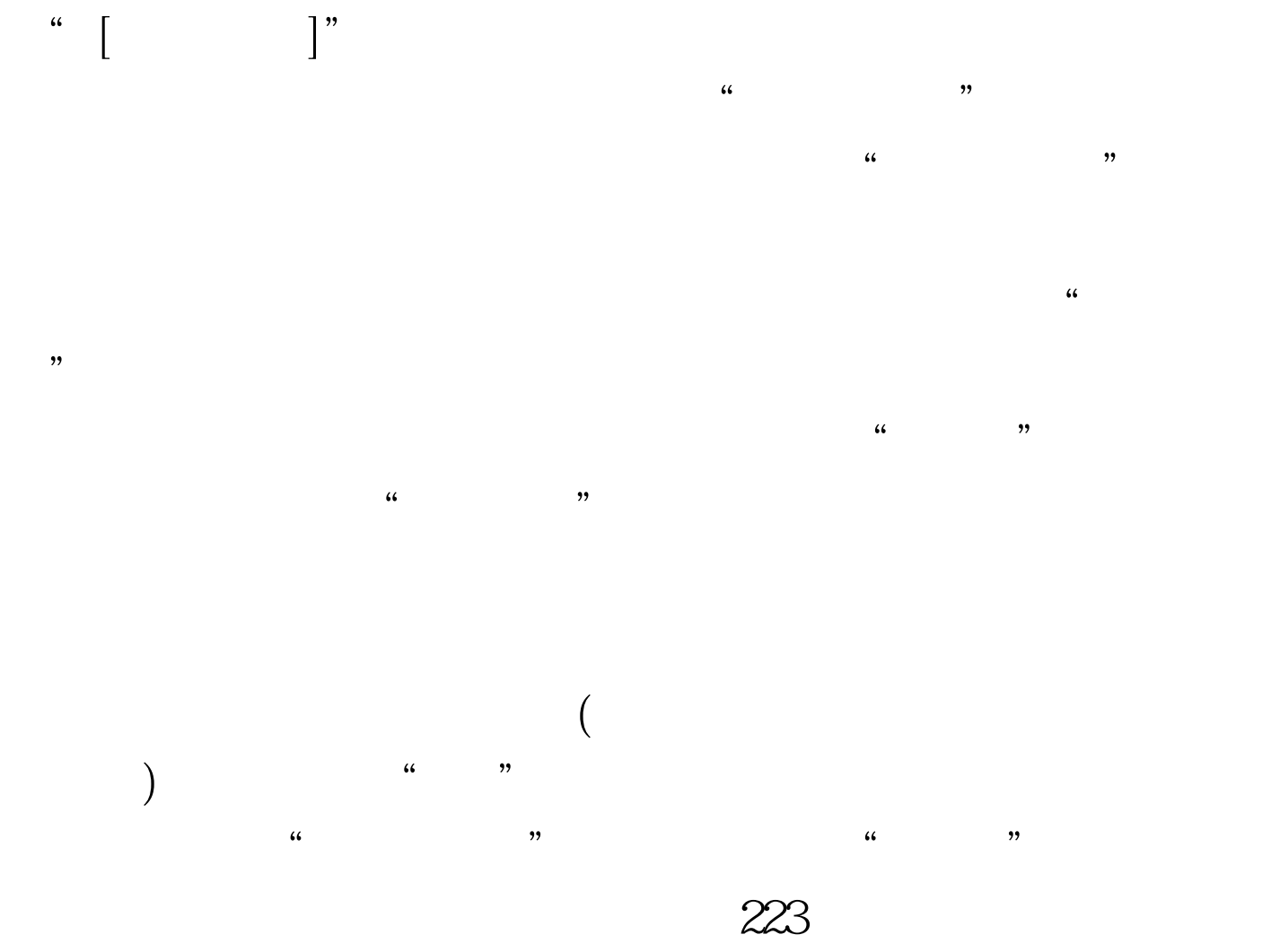

 $100T$ est www.100test.com